# SAULT COLLEGE OF APPLIED ARTS & TECHNOLOGY

SAULT STE. MARIE, ONTARIO

## COURSE OUTLINE

INTRO TO MICROCOMPUTERS AND APPLICATION SOFTWARE

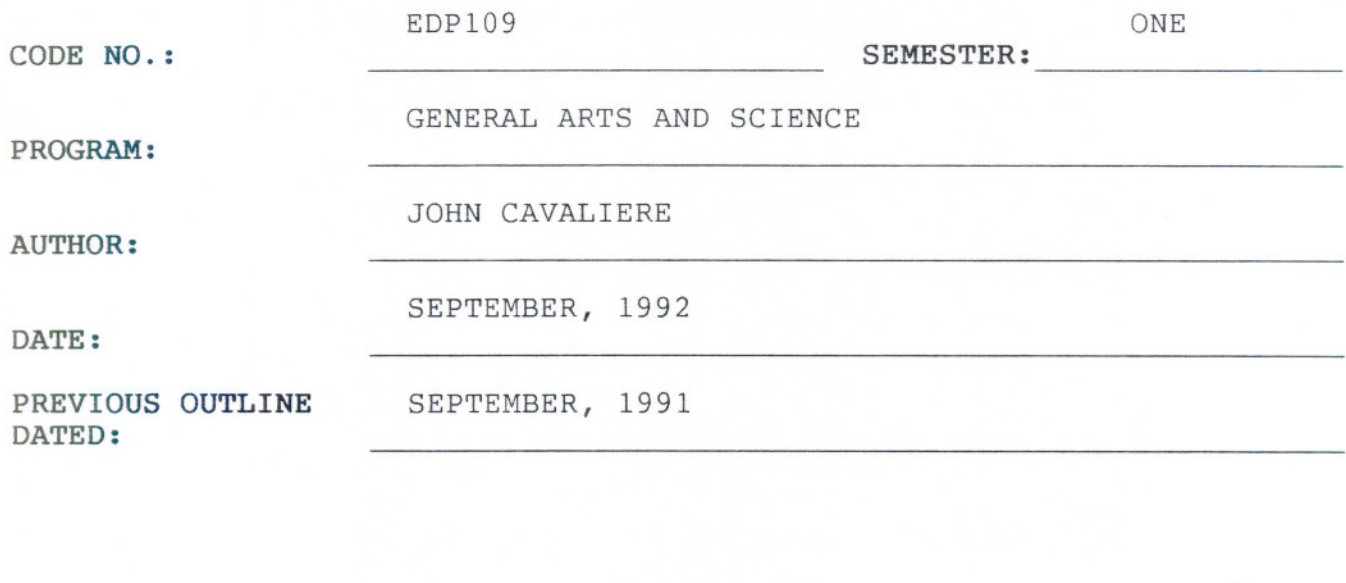

and APPROVED:

DEAN, SCHOOL OF BUSINESS & HOSPITALITY

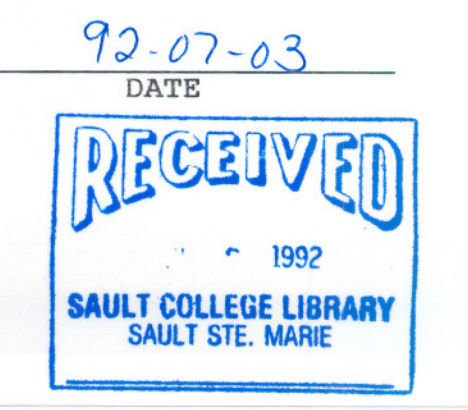

OR

COURSE TITLE:

New:

Revision:

INTRO TO MICROCOMP & APPLIC. SOFTWARE EDP109

## **COURSE NAME COURSE CODE**

**TIME:** 3 hours/week

**TEXT:** Understanding and Using Application Software, by Steven Ross, Johnathon Bacon, Cody Copeland (Available in Campus Shop)

**SUPPLIES:** Two 5 1/4" Floppy Disks

## **COURSE OVERVIEW:**

This course provides the student with an opportunity to develop an understanding of microcomputer hardware and operating system software. The course will focus on developing practical skills by introducing word processing and electronic spreadsheet applications.

#### **PERFORMANCE OBJECTIVES:**

Upon successful completion of this course, the student should be able to:

- 1. identify hardware and software components of a computer system, and list different uses of computers in business and education
- 2. understand the functions of a computer's operating system
- 3. perform basic and intermediate functions of a word processing software program
- 4. perform basic and intermediate functions of a computerized spreadsheet software program

#### **TOPICS TO BE COVERED:**

- 1. Introduction to Microcomputer Concepts<br>2. The Operating System
- 2. The Operating System<br>3. Word Processing Usine
- 3. Word Processing Using WordPerfect 5.1<br>4. Spreadsheets Using LOTUS 1-2-3
- 4. Spreadsheets Using LOTUS 1-2-3

## **INTRO TO MICROCOMPUTERS & APPLICATION SOFTWARE EDP109**

#### **LEARNING ACTIVITIES:**

#### **Micocomputer Concepts:**

The student will have the capability to:

- 1. identify and explain the function of each major component of the IBM (or compatible) personal computer used in the lab
- 2. define and explain common computer terms
- 3. name and describe various business, personal and educational uses for microcomputers

## **The Operating System:**

The student will have the capability to:

- 1. define the function of an operating system
- 2. demonstrate the use of DOS commands requried for efficient operation of the personal computer

### **Word processing - WordPerfect 5.1:**

The student will have the capability to:

- **1.** describe the benefits of a word procesing package
- 2. describe and demonstrate the use of word processing features including the following:

-- - --

- entering and saving text
- editing text
- printing text
- formatting text
- using word processing software utilities

### **INTRO TO MICROCOMPUTERS AND APPLICATION SOFTWARE EDP109**

--- ---

#### **Spreadsheets - LOTUS 1-2-3**

The student will have the capability to:

- 1. describe the benefit of an electronic spreadsheet package
- 2. describe and demonstrate spreadsheet features including the following:
	- create a spreadsheet using labels, values and formulas
	- edit, retrieve, and save a spreadshee<sup>.</sup>
	- print worksheet files
	- display and print graphs

#### **STUDENT EVALUATION:**

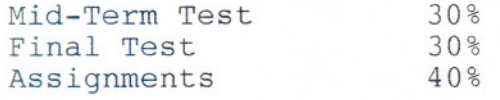

#### **GRADING:**

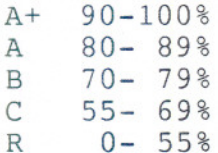

#### **NOTES:**

- 1. This is a hands-on course with minimal lecture time. Assignments can be completed during lab time and tests may include both written and practical computer work.
- 2. Students are advised to maintain a backup of all files on diskette. Loss of output due to a lost or damaged diskette will not be acceptable for a late or incomplete assignment.
- 3. All assignments must be completed in order fo fulfill course requirements.
- 4. Assignments not be accepted after the prescribed due date.